## **Umweltbundesamt Dessau, den 31.08.2020**

# **Die Folgenabschätzung von politischen Strategien (Strategiefolgenabschätzungen, SFA)** – **Ausganglage und Werkzeuge**

## **Ausgangslage und Instrumente**

Herausforderungen begegnet die Bundesregierung zunehmend mit der Aufstellung von Strategien und Programmen (im Folgenden "Strategien"), die die Ziele und Maßnahmen enthalten, die erforderlich sind, um das Problem (z.B. Anpassung an den Klimawandel, Minderung der Stickstoffgehalte im Grundwasser) anzugehen. Beispiele hierfür sind das Ressourceneffizienzprogramm (ProgRess) im Umweltbereich oder die Ackerbaustrategie 2035 im Landwirtschaftsbereich.

Derzeit gibt es für die Folgenabschätzung von (umwelt-)politischen Strategien (**SFA**= **S**trategie**F**olgen**A**bschätzung) keine Konventionen, Vorgaben der Bundesregierung/ der Ressorts oder etablierte wissenschaftliche Praxis (anders als bei der [Gesetzesfolgenabschätzung, GFA; vgl. UBA-Positionspapier,](https://www.umweltbundesamt.de/publikationen/bessere-gesetze-durch-mehr-transparenz-der) Juni 2018).

Dies führt zu einer uneinheitlichen Praxis der Folgenabschätzung sowohl innerhalb eines Bundesressorts als auch zwischen den Ressorts. So wird jeweils im **Einzelfall** bestimmt, welche Folgen geprüft werden sollen. In der Folge werden teilweise vorrangig die von der Strategie "gewollten Wirkungen" geprüft, während andere für die Entscheidung relevante Folgen auf **Umwelt, Wirtschaft und soziale Belange** ganz oder teilweise außen vor bleiben.

Die Folgenabschätzungen erreichen bisher nicht immer die **Qualitä**t, die aus Sicht der Nachhaltigkeit anzustreben ist. In der Folge gilt dies auch für die **Priorisierung von Maßnahmen** (also die Entscheidung, welche Maßnahmen im Strategieentwurf erhalten bleiben und welche als nachrangig ggf. entfallen können). So bleiben wichtige Folgen – z.B. soziale und wirtschaftliche Folgen bei einer Umweltstrategie oder Umweltfolgen bei einer Verkehrsstrategie häufig ganz oder teilweise außen vor.

Um die Entscheidungsgrundlagen für Strategien des Bundes zu verbessern, wurde im Auftrag des UBA\* eine internetgestützte Standardmethode für die Folgenabschätzung von politischen

\* FE FKZ 3717 13 104 0 INFRAS Zürich, Bosch & Partner GmbH, Hannover (fachliche Beratung), SinumX, Potsdam (Programmierung), 2012- 2019.

Strategien entwickelt, die es ermöglicht, eine umfassende Prüfung auch unter – dem im politischen Alltag allgegenwärtigen – Zeitdruck in komfortabler und flexibler Weise zu erstellen, das sogenannte "SFA-Werkzeug".

## **WEB-Werkzeug für die Folgenabschätzung von (umwelt-)politischen Strategien (SFA-Werkzeug)**

Das komfortable **WEB-Werkzeug** des UBA unterstützt die umfassende ex-ante Prüfung der relevanten Folgen von (umwelt-)politischen Strategien auf **Umwelt, Wirtschaft und Soziales** (Nachhaltigkeit). Das Werkzeug wurde im November 2019 im UBA durch Beschluss der Amtsleitung als freiwilliges Instrument eingeführt. Dies umfasst auch die Anwendung in FE-Vorhaben des UBA.

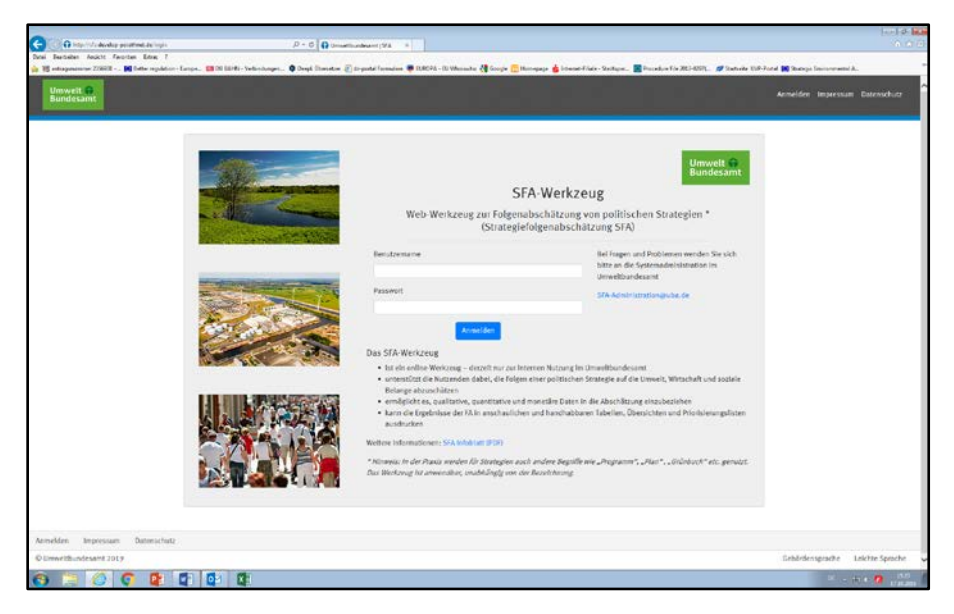

**Abbildung 1: Startseite des WEB-Werkzeuges zur Strategiefolgenabschätzung**

## **Zur Nutzung des Werkzeugs**

Das SFA-Werkzeug unterstützt die Nutzenden dabei, die relevanten Folgen einer geplanten Strategie, eines Programmes oder sonstigen Bündels von Festlegungen/Maßnahmen (im Folgenden "Strategie") auf die Umwelt, die Wirtschaft und sozialen Belange umfassend zu beschreiben, zu beurteilen und transparent darzustellen. Ziel ist es, Synergien und Konflikte, die die Strategie als Ganzes bei den verschiedenen Schutzgütern/Wirkbereichen der drei Dimensionen auslöst, zu erkennen und die enthaltenen Festlegungen (Ziele/Maßnahmen) bei Bedarf entsprechend zu optimieren oder durch zusätzliche Festlegungen zu kompensieren. Dies zielt darauf ab, eine aus Sicht der Nachhaltigkeit ausgewogene Strategie zu erhalten.

## **Das Werkzeug**

• strukturiert den Prüfprozess und unterstützt die Nutzenden dabei, die relevanten Folgen auf Umwelt, Wirtschaft und Soziales abzuschätzen (vgl. Abbildung 2). Damit können Synergien und Konflikte erkannt und geeignete Optimierungen vorgeschlagen und/oder Argumente für die Ressortabstimmung gewonnen werden.

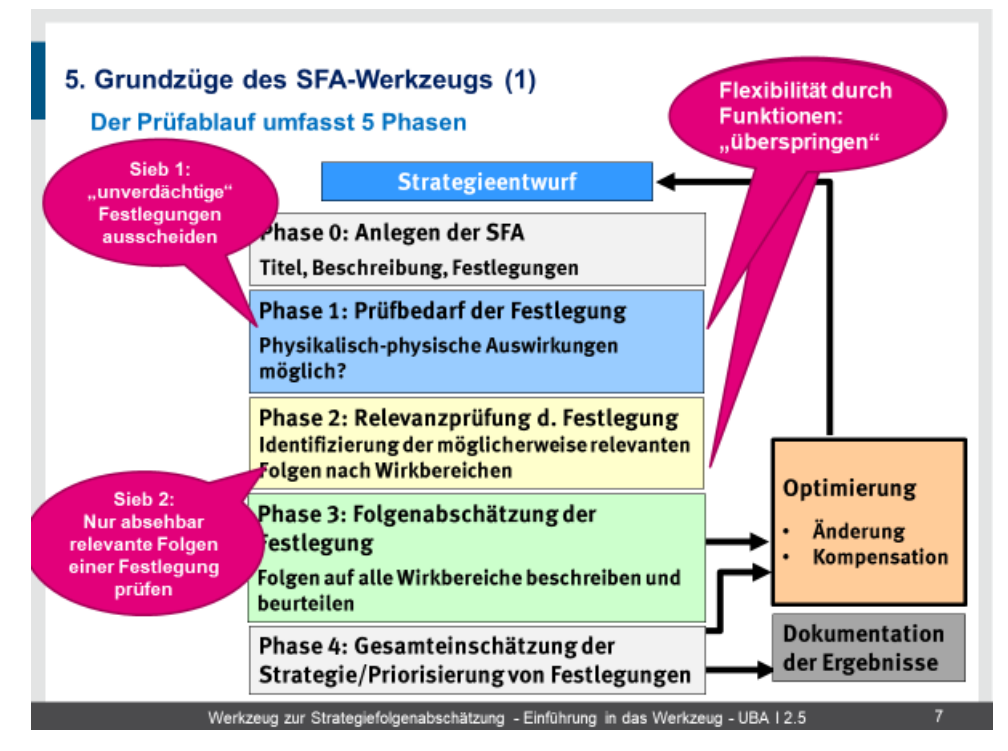

**Abbildung 2: Prüfablauf des SFA-Werkzeugs (Umweltbundesamt, FG I 2.5, Marianne Richter, 11/2019).** 

- ermöglicht es, qualitative, quantitative und/oder monetäre Daten "gleichberechtigt" in die Einschätzung einzubeziehen (vgl. Abbildung 3),
- kann die Ergebnisse der SFA in anschaulichen und handhabbaren Tabellen, Übersichten oder Priorisierungslisten ausdrucken (vgl. Abbildung 4),
- weist eine hohe Flexibilität auf, um in jedem Einzelfall die Besonderheiten der jeweiligen Strategie berücksichtigen zu können,
- enthält "Filter", mit deren Hilfe die Maßnahmen nach verschiedenen Kriterien, die im Einzelfall von besonderer Relevanz sind, sortiert werden können (z.B. "Zeithorizont der Wirksamkeit")
- und enthält Felder für die Kommunikation zwischen den an der SFA Beteiligten (für Anmerkungen, Änderungsvorschläge etc.).

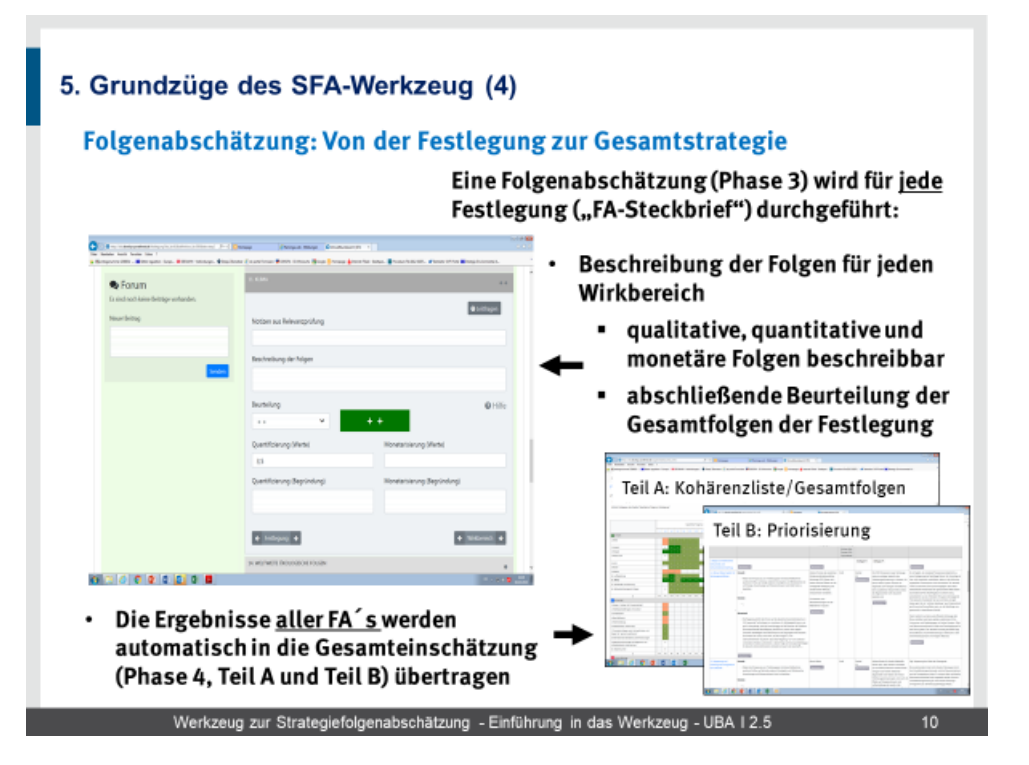

**Abbildung 3: Prüfablauf des SFA-Werkzeugs (Umweltbundesamt, FG I 2.5, Marianne Richter, 11/2019)**

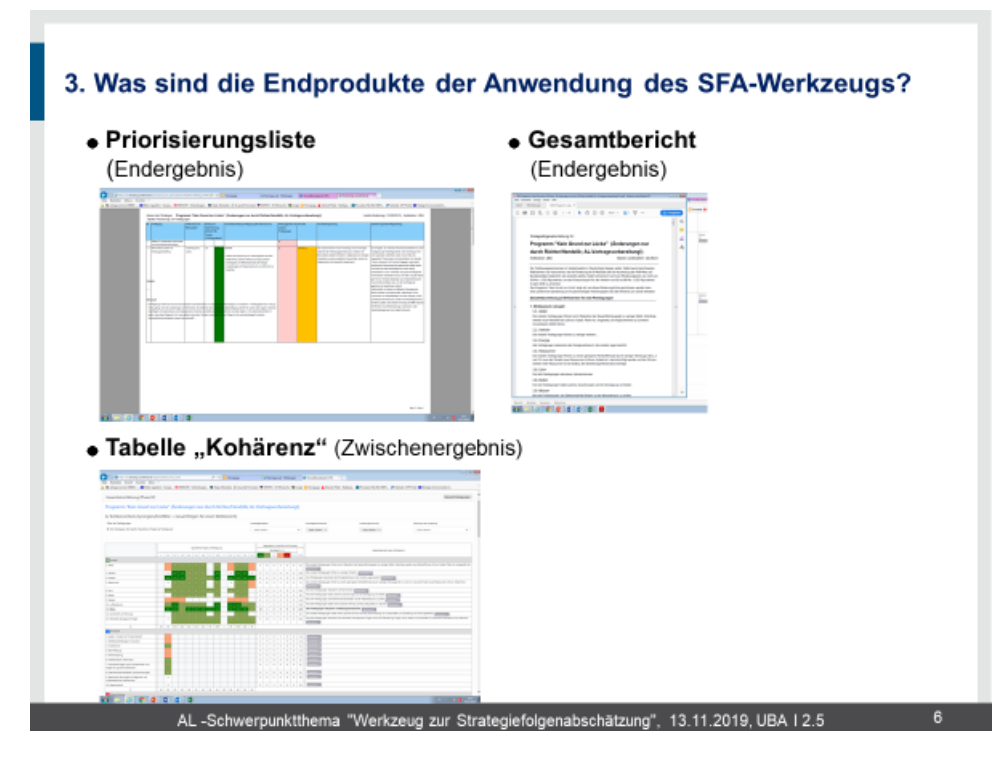

**Abbildung 4: Ergebnisdarstellungen im SFA-Werkzeug (Umweltbundesamt, FG I 2.5, Marianne, Richter, 11/2019)**

Weiterhin kann das Werkzeug zeitparallel von einer Vielzahl von Nutzenden, die an der Folgenabschätzung einer Strategie mitwirken, gleichzeitig genutzt werden (also kein "Aus- und Einchecken" wie bei Nutzung von eigenen Servern).

**Anwender/innen** in der Erprobungsphase (bis 3/2021) sind

- UBA und andere nachgeordnete Behörden des BMU
- Auftragnehmer des UBA in Forschungsprojekten.

Weiteren Interessenten, vor allem Behörden und deren Auftragnehmern, kann das Werkzeug nach Rücksprache ebenfalls zugänglich gemacht werden.

## **Wie erhalte ich Zugang zum SFA-Werkzeug?**

Die Startseite des SFA-Werkzeugs ist im Internet frei erreichbar [\(https://sfa](https://sfa-werkzeug.umweltbundesamt.de/login)[werkzeug.umweltbundesamt.de/login\)](https://sfa-werkzeug.umweltbundesamt.de/login). Wenn Sie Interesse an der Anwendung des SFA-Werkzeugs haben, wenden Sie sich gerne an das Fachgebiet I 2.5 "Nachhaltige Raumentwicklung und Umweltprüfungen" des UBA.

**Kontakt: SFA-Administration, UBA FG I 2.5, Marianne Richter (0340/2103 2841) oder per E-Mail an [sfa-administration@uba.de.](mailto:sfa-administration@uba.de)**